## **Дополнительное программное обеспечение для U-Run Slots Multitron**

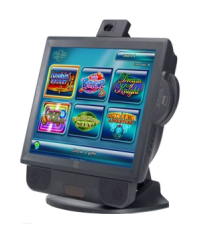

## *Видео на YouTube*∏ как это работает.

 Дополнительное программное обеспечение Slot Management System *Видео на [YouTube](http://www.youtube.com/watch?v=umguBrelQp0)* SlotMan

ager предназначен для использования со всеми UX9 :: GameKit конфигураций с целью упростить управление игрой терминалы в зале, сэкономить деньги, ис[пользуя ф](http://www.youtube.com/watch?v=7lUoE5z2dIM)ункцию [дистанци](http://www.youtube.com/watch?v=7lUoE5z2dIM)онного обращения с деньгами. Основные возможности: - программными решениями, не требует никакого дополнительного оборудования для установки на внеочередном собрании акционеров / PC терминал; - Работает по LAN (не нужно настроить дополнительные провода в вашем игровом зале); - Веб-интерфейс (может быть настроен для доступа LAN / Internet); - в режиме реального времени контроль над ВОСА метров; - Удаленное Деньги в функции; - Удаленный деньги Out (hand pay сброс) функции;

Дополнительное программное обеспечение Connect Bill Acceptor (RS232 - ICT) & Ticket Printer **Printer Printer Printer Printer Printer Connect Bill Acceptor** 

(RS232 - ICT) & Ticket Printer без использования контроллера. Последняя версия - 1.0.0.44 Основные характеристики:

1. Для работы требуется подключать устройства через последовательный порт (RS232) и запустить программу.

2. Программа будет запустить игру автоматически, без calfLite.

3. Если игра занят при добавлении кредитов. Они хранятся в буфере. И кредиты добавляется, когда игра является бесплатной.

4. Клавишу «С» сбрасывает кредитов и печатает билет.

5. "X", чтобы открыть меню, которое позволяет вам установить "Страна имени". Показать "показать последнего счета", "Последний Оплатить", "сбросить In / Out статистика", "Дата последнего сброса"

Дополнительное программное обеспечение Connect Bill Acceptor (Pulse) Позволяет Connect Bill Acceptor (Pulse) по протоколу импульсов без использования контроллера. Программа добавляет 3 дополнительные кнопки для добавления кредит (без использования измененных файлов).

Дополнительное программное обеспечение Decoder TXT Files *Этот инструмент позволяет*

Вам кодировать и декодировать все конфигурационные файлы в формате \*. TXT. Содержащих служебную информацию подержанных игр. Универсальный инструмент для всех игр. Список файлов TXT \*:. - \*\* Config RNG attraction rng.txt - \*\* Config RNG demo rng.txt - \*\* gamedataversion. TXT - Config расслоение bundle definition.txt - Config КОДЫ bill acceptor codes.txt - Config КОДЫ bill denomination codes.txt - Config КОДЫ coin acceptor codes.txt - Config КОДЫ denomination codes.txt - Config Коды hopper codes.txt - Config валют Generic currency.txt - Config Клавиатуры keyboards.txt - Config Клавиатуры virtual keyboards.txt - Config билет date.txt - Config билет

## время

. TXT - Config gli display events.txt - Config jurisdictions.txt - Config towerlamps.txt языка clear ram.txt - SAS sas config.txt - SAS sas serial.txt - gameconfig.txt gameconfig platform.txt - gameconfig private.txt - version.txt

Video on YouTube how it works.

Additional software Slot Management System Video on YouTube

SlotManager is designed for use with all UX9 :: GameKit configurations to simplify the management of game terminals in the room, save money by using the remote handling money. Key features: - software solutions, does not require any additional hardware to be installed on

*the EGM / PC terminal - Works on LAN (do not need to configure additional wires in your game room) - Web interface (can be configured to access LAN / Internet); - in real-time control of the EGM meters - Remote Money in function - Remote Money Out (hand pay reset) function;*

*Additional software Connect Bill Acceptor (RS232 - ICT) & Ticket Printer*

*Allows Connect Bill Acceptor (RS232 - ICT) & Ticket Printer, without using a controller. The latest version - 1.0.0.44*

*Key Features:*

*1. The following are required to connect the device via the serial port (RS232) and run the program.*

*2. The program will automatically run the game without calfLite.*

*3. If the game is busy adding credits. They are stored in the buffer. And the credits is added when the game is free.*

*4. "C" key resets the loans and prints a ticket.*

*5. "X", to open a menu that allows you to set the "Country Name".*

*See the "show last invoice", "Last Pay", "throw the In / Out stats", "Date of last reset"*

*Additional software Connect Bill Acceptor (Pulse)*

*Allows Connect Bill Acceptor (Pulse) protocol pulses without using a controller.*

*The program adds three additional buttons to add credit (without the use of modified files).*

*Additional Software Decoder TXT Files*

*This tool allows you to encode and decode all the configuration files in \*. TXT. Containing proprietary information used games. Universal tool for all games. List of files TXT \*:. - \*\* Config RNG attraction\_rng.txt - \*\* Config RNG demo\_rng.txt - \*\* gamedataversion. TXT - Config bundle bundle\_definition.txt - Config code bill\_acceptor\_codes.txt - Config code bill\_denomination\_codes.txt - Config code coin\_acceptor\_codes.txt - Config code denomination\_codes.txt - Config Codes hopper\_codes.txt - Config Exchange Generic currency.txt - Config Keyboard keyboards.txt - Config Keyboard virtual\_keyboards.txt - Config ticket date.txt - Config ticket time . TXT - Config gli\_display\_events.txt - Config jurisdictions.txt - Config towerlamps.txt - language clear\_ram.txt - SAS* **II** sas\_config.txt -*SAS*  $\Box$  *Sas serial.txt - gameconfig.txt - gameconfig platform.txt - gameconfig private.txt version.txt*

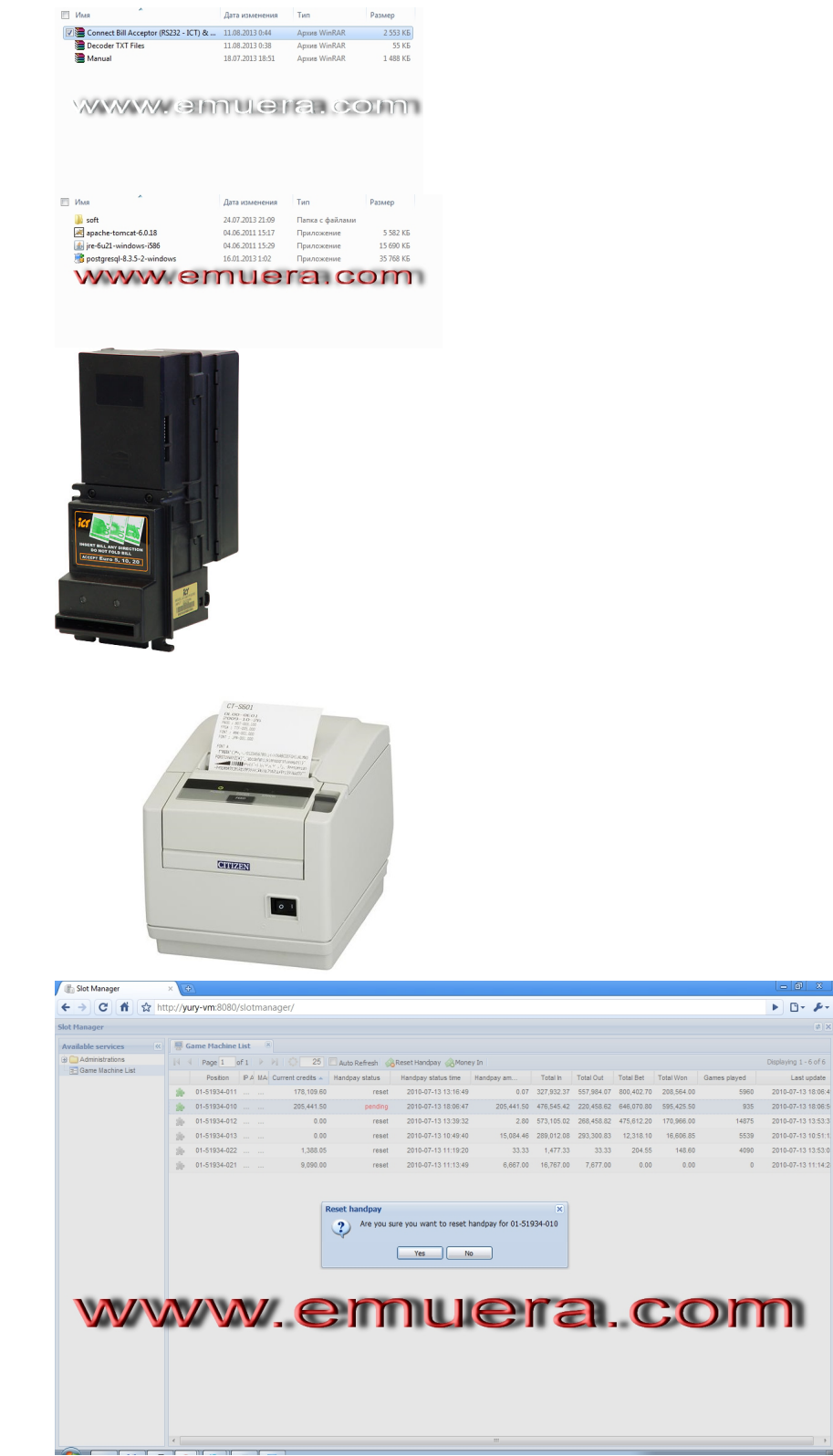

 $\frac{1}{1.6}$ 

Last update<br>
2010-07-13 18:06:4<br>
2010-07-13 18:06:4<br>
2010-07-13 13:53:2<br>
2010-07-13 13:53:2<br>
2010-07-13 11:14:2

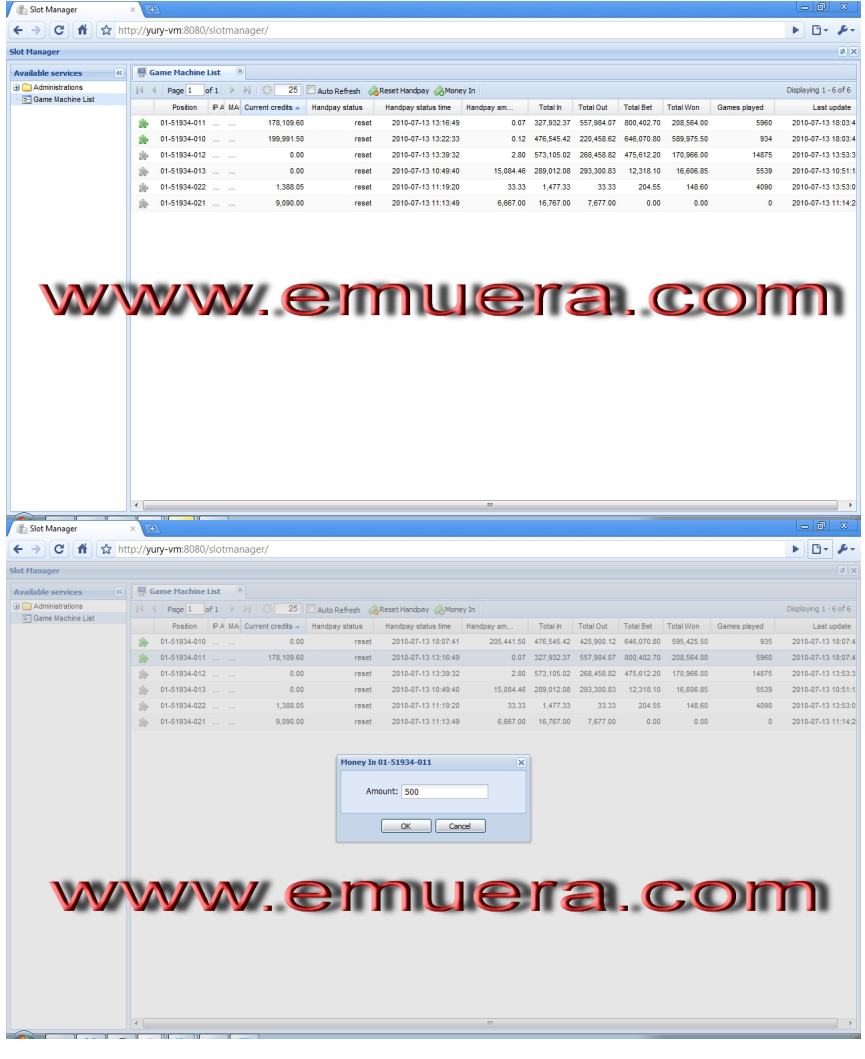